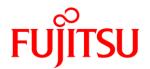

# DATASHEET FUJITSU openFT (BS2000/OSD) V12.0 Software

MANAGED FILE TRANSFER

### openFT (BS2000/OSD)

About 80 percent of the total amount of data exchanged within a company or between a company and its customers and business partners is transferred in the form of files. In E-Business the requirements placed on an administered company-wide file transfer solution (Managed File Transfer) become even more important: openness, automation, security, reliability, availability, monitoring, visibility and performance. The Fujitsu openFT product family fulfils these requirements to the utmost and also provides a series of additional useful functions such as file administration for the local and remote system. Furthermore, openFT is very easy to install and administer and can contribute significantly to the reduction of the TCO (Total Cost of Ownership). openFT is a high-performance solution for complex, heterogeneous IT environments that can be used to fully automate the file transfer process. openFT is especially suited for companies and government agencies that require a totally reliable and secure provision of large quantities of businesscritical data. The use scenarios of openFT extend beyond numerous areas of application in mobility and business critical computing. For many application integration projects, openFT represents a widely used and proven solution with solid benefits. openFT has proven its flexibility and reliability day in day out, even under extreme loads, in over 100,000 server installations. openFT is part of the comprehensive openSEAS product offering.

### openFT (BS2000/OSD) V12.0A

The current release V12.0A is enhanced with some features.

- The security on the basis of the exchange of key files and mechanisms using them is increased. Partner authentication and data encryption are more effective.
- Request tracking over system boundaries are supported by a common identification criterion.
- The logging function is added up by the possibility to change current log file at run time, offline retrieval and automatic deletion of old logging records.

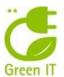

Page 1 of 6 www.fujitsu.com/openFT

# **FEATURES AND BENEFITS**

Logging functions are more efficient

### **MAIN FEATURES** BENEFITS VISIBILITY Fast and easy installation Ready for processing immediate after installation Central administration of local and remote partner Single Point of Administration File Management of local and remote partner Management of local and remote file systems ■ Virtualization and failover-cluster Advanced availability MONITORING ■ Monitoring of operating states of the openFT instance Actual retrieving and presentation of metered values to benchmark the openFT processing Logging of all requests Audit compliant logging Granted data delivery Request storing and management **SECURITY** ■ Management of access rights via FTAC Independance of access rights of the OS (requires openFT-AC(BS2000/OSD)) ■ Encryption of meta data and file contents Security by transferring encrypted data Authentication by cryptographic means Mutual check with cryptographic means to make sure the connection is with the right partner instance Protection from man-in-the-middle-attack File consistency REPORTING AND AUDITING Audit compliant logging Logging of all Requests ■ Central trap server to gather all traps of an openFT network Analysis of all traps of an openFT network on a single server **ADAPTABILITY** Support of different system platforms Connectivity to different operating systems Support of different protocols and networks Connectivity to different networks and communication via openFT, FTAM- or FTP-protocol possible ■ Code conversion of text files of different codes Processing files with different source and encoding Continuous scaling Assignment from low performance level up to high end server **PROVISIONING** Dynamic partner list Immediate access to partners Dynamic changes of configuration Configuration is immediately effective **AUTOMATION AND WORKFLOW** Start of follow up processing in local or remote system ■ Possible reaction to finished transfer Prepare and further treatment of transfer data via pre- and post-Dynamic preparation of data at request time and direct further processing processing Command execution in remote operating system Remote control of the partner system is possible **CHANGES SINCE PRECEDING VERSION V11.0** ■ Enhanced security of mechanisms on the basis of the exchange of Partner authentication and data encryption are more efficient Common identification criterion of requests Comfortable request tracking over system boundaries

Page 2 of 6 www.fujitsu.com/openFT

Current logging improved by different means

# **OFFERING**

### Visibility

### Fast and easy installation

openFT is very easy to install and can be used immediate after installation without any further modifications.

# Central administration of local and remote partner

A complete openFT network with the permitted administrators can be managed on a dedicated administration server. An administrator has only to authenticate on the admin server and can manage all openFT instances that are assigned to him.

Central Administration is independent of normal transfer processing.

# • File Management of local and remote partner

The file systems on the local and the remote partners can be modified via File Management. You can remove, rename files or modify their access rights. File directories can be created, removed and renamed.

# Virtualization and failover-cluster

In openFT you can run several openFT instances on a computer at the same time, and each openFT instance has its own resources. There are interfaces available for creating, managing and deleting instances. This enables you to switch the functionality of openFT to a different computer where openFT is already installed when the original computer fails or when there is a resource bottleneck.

### Monitoring

# . Monitoring of operating states of the openFT instance

Thanks to collection and displaying metered values an administrator is able to evaluate critically the operating state of an openFT instance and to control it. Monitoring can be configured for special needs.

### Logging of all requests

The log file contains comprehensive information about all the access checks and file transfers performed so that an audit can be performed as required.

# Request storage and administration

Requests can still be accepted even if a partner system is not available when the request is issued. They are also accepted if openFT is not available locally. These requests are stored and automatically processed once the network or partner system becomes available. Thanks to request storage, the transfer can be initiated at any time desired, for example to reduce transmission costs (time control). It is also possible to specify a time at which the request is to be deleted or the transfer is to be aborted (cancel timer). The sequence in which requests are processed can be altered using priority control.

### Security

In addition to the protection functions of the local system, openFT also offers enhanced access protection for file transfer and hence increased security.

# • File Transfer Access Control (FTAC)

With this integrated add-on module, openFT also offers comprehensive and individually adjustable protection functions. Thus, openFT works with an access authorization that is independent of the operating system. The rights associated with this access authorization can be set on a highly differentiated basis. Furthermore, the user can precisely restrict and set the authorizations of the remote partner systems with respect to file transfers. The access rights can be restricted to specified tasks for each individual partner so that particular functions are no

longer allowed (e.g. follow-up processing or file management functions).

# Encryption

The description data for file transfer and file management requests are encrypted with the RSA/AES algorithm. This prevents unauthorized reading of sensitive data at network level such as user IDs or passwords. The contents of the files transferred can be encrypted using the same procedure. This functionality is subject to export restrictions. Due to protocol restrictions, it is possible to exchange data encrypted by openFT only with openFT partners or FTP partners if openFT initiates the connection and FTP server supports encryption.

### File consistency

It is possible to specify that the data transferred as a result of a file transfer request be checked for integrity to avoid a man-in-the-middle-attack.

### Authentication

openFT instances can mutually check with cryptographic means that they are connected with the right partner instance. It is thus possible to securely identify both the partner of a request and the own system in the partner system. Prerequisite for the authentication is the exchange of public keys. If the public key of a partner system is available in an openFT instance, then all connections with this partner system are processed with authentication. Due to protocol restrictions FTAM and FTP partners cannot use authentication.

### Logging

The log file contains comprehensive information on all access checks and file transfers performed so that an audit can be performed as required.

### Reporting and Auditing

# · Logging all requests

The log file contains comprehensive information on all access checks and file transfers performed so that an audit can be performed as required.

Central trap server to capture all traps of an openFT-network
 You may configure a dedicated trap server to send to all generated
 traps. An administrator has to authenticate on this server and can
 manage all traps related to him.

# Adaptability

openFT supports a wide range of system platforms and protocols while maintaining a uniform interface.

# System platforms

Computers from different manufacturers running different operating systems can be connected with openFT. For example, openFT is available for all Windows platforms (Windows XP, Windows Server 2003, Windows Vista, Windows Server 2008, Windows 7, Windows Server 2008 R2), numerous Unix platforms (including Solaris and Linux), as well as all BS2000/OSD and z/OS systems.

# Protocols and Networks

openFT can also be used in a network in which computers with different protocols communicate with each other. openFT supports networks and network protocols such as TCP/IP, ISO, NEA, X.21/X.25, and ISDN resp.

# Data formats

Page 3 of 6 www.fujitsu.com/openFT

openFT can process and transfer files with different characteristics (depending on the file type and operating system in which the files were created).

# Encoding of character data

openFT is able to handle and transfer text files with various encodings. openFT supports the conversion of encoding of standard Unicode variants (UTF-8, UTF-16, UTF-E), standard 8-bit character sets (ISO8859nn, EDF04nn) and any user defined 8-bit character set.

### FTAM support

The full integration of the FTAM protocol (file transfer based on the ISO 8571 protocol) by means of the openFT-FTAM add-on product means that the communications options are extended to some important systems. The add-on module openFT-FTAM is integrated into the openFT product. It must be ordered separately as a license.

# • FTP support

The communications options are extended to practically all major systems by the integration of the ftp protocol by means of the openFT-FTP add-on product. The add-on module openFT-FTP is integrated into the openFT product. It must be licensed separately too. For secure connections to FTP partners SSL/TLS interface is supported on outgoing connections.

### Provisioning

# Dynamic partner list

Thanks to partner list remote instances are accessible immediately. The partners can be configured in different properties in order satisfy security features or set the tracing.

# Dynamic changes of configuration

Any change of configuration will be active immediate. Current working processes are not affected

### **Automation and Workflow**

openFT offers the following functions and features for integration into business processes or applications:

# Follow-up processing

It is possible to attach a request for follow-up processing in the local or remote system to a file transfer request. If the transferred file is a job, for instance, it can be started by means of the follow-up processing. Further examples of use comprise printing out transferred files and automatic updating of databases.

# · Pre- and post-processing

Operating system commands that process or dynamically create the data before transmission can be started when sending or receiving a file. This means, for instance, that it is easy to access databases and transfer results, perform conversions and integrate customer-specific security tools. With post-processing, the data transferred can be processed further in a similar manner on the receiving end in programs or scripts. In order to perform pre- and post-processing in the partner system, the partner must use an openFT version that supports pre- and post-processing.

# Remote command execution

With openFT for BS2000/OSD, it is possible to run BS2000/OSD commands or programs from a local Windows or Unix system with openFT for Windows resp. Unix system and thus integrate them in scripts. The SYSLST and SYSOUT output of the commands or programs are mapped onto stdout and stderr resp. and can be easily further processed and put out using Windows or Unix tools. The same funktionality is vice versa available initiated in BS2000 for remote command execution in Unix and Windows systems mapping stdout and stderr resp. onto SYSLST and SYSOUT resp. The resulting remote functionality is also completely secured through the FTAC protection functions and the encryption feature.

# Integration in job scheduling

Using pre-, post- and follow-up processing, procedures can be easily realized because all functions can be called from the command line. The command output in OPS variables makes an

easy evaluation with SDF in procedures possible. In addition, it is possible to monitor and control requests with job variables.

### Changes since the preceding version V11.0

# Security functions

Mechanisms basing on the exchange of key files are shaped more effective. An expiration date of a key can be configured. The rule only to use encrypted transfers can be set up.

### Tracking

Visibility and manageability of transfer requests are supported. Requests will get a common identification criterion with the global request id.

# Logging function

Current logging file can be exchanged at runtime. The retrieval of logging records can take place on offline log files. It's possible to delete older records automatically.

# **TECHNICAL DETAILS**

| ·                                 |                                                                                                    |
|-----------------------------------|----------------------------------------------------------------------------------------------------|
| BS2000/OSD server                 | Yes                                                                                                    |
| Connection for data communication | Yes                                                                                                    |
| Memory request hard disk          | The openFT request file SYSRQF has a default size of 12690 PAM pages the parameter file SYSOPF needs 6 PAM pages and the partner list SYSPTF takes 1824 PAM pages.                                      |
|                                   | The size of logging file and possible trace files vary.                                                                                                    |
| Memory request RAM                | While operating the size of loaded code: openFT for BS2000/OSD: ca. 3,2 MB openFT-AC for BS2000/OSD: 440 kB openFT-FTAM for BS2000/OSD: 832 kB openFT-FTP for BS2000/OSD: 194 kB + 2,6 MB each instance |
| TECHNICAL REQUIREMENTS SOFTWARE   |                                                                                                    |
| openFT for BS2000/OSD             | BS2000/OSD-BC as of V7.0 openNet Server as of V3.2 SDF as of V4.0 The support of POSIX files requires POSIX-BC                                                                                          |
| openFT-AC for BS2000/OSD          | openFT V12.0 for BS2000/OSD                                                                                                    |
|                                   |                                                                                                    |
| USER INTERFACE                    |                                                                                                    |
| Language                          | English and German, others on request.                                                                                                    |
| INSTALLATION                      |                                                                                                    |
| Installation                      | By the customer based on Release Notice.                                                                                                    |
| DOCUMENTATION                     |                                                                                                    |
| Manuals                           | Manuals (English and German) for users and system administrators as PDF files; also on the Internet via <a href="http://ts.fujitsu.com/openft">http://ts.fujitsu.com/openft</a>                         |
| DEMANDS ON THE USER               |                                                                                                    |
| Demands on the user               | BS2000/OSD knowledge and if necessary knowledge of the partner system                                                                                                    |
| TRAINING                          |                                                                                                    |
| Training                          | Courses are held in the Technical Training Academy of Fujitsu under the currently valid conditions.                                                                                                    |
| CONDITIONS                        |                                                                                                    |
| Condition                         | This software product is supplied to the customer under the conditions for the use of software products against instalments or a single payment                                                         |
|                                   |                                                                                                    |
| ORDERING AND DELIVERY             |                                                                                                    |
| Delivery                          | This software product may be obtained from your local Fujitsu regional office                                                                                                    |

Page 5 of 6 www.fujitsu.com/openFT

# **FUJITSU PLATFORM SOLUTIONS**

In addition to FUJITSU openFT/Software, FUJITSU provides a range of platform solutions. They combine reliable FUJITSU products with the best in services, know-how and worldwide partnerships.

### **Dynamic Infrastructures**

With the FUJITSU Dynamic Infrastructures approach, FUJITSU offers a full portfolio of IT products, solutions and services, ranging from clients to datacenter solutions, Managed Infrastructure and Infrastructure-as-a-Service. How much you benefit from FUJITSU technologies and services depends on the level of cooperation you choose. This takes IT flexibility and efficiency to the next level.

# **Computing Products**

http://ts.fujitsu.com/it\_trends/dynamic\_infrastr\_uctures/products/index.html

### Software

http://solutions.ts.fujitsu.com/software-catalog/start.php

# MORE INFORMATION

Learn more about FUJITSU openFT/Software, please contact your FUJITSU sales representative or FUJITSU Business partner, or visit our website. http://ts.fujitsu.com/openFT

# **FUJITSU GREEN POLICY INNOVATION**

FUJITSU Green Policy Innovation is our worldwide project for reducing burdens on the environment. Using our global know-how, we aim to resolve issues of environmental energy efficiency through IT. Please find further information at

http://www.fujitsu.com/global/about/environment

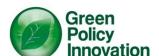

# COPYRIGHT

© Copyright 2010 FUJITSU Technology Solutions FUJITSU, the FUJITSU logo and FUJITSU

brand names are trademarks or registered trademarks of FUJITSU Limited in Japan and other Countries. Other company, product and service names may be trademarks or registered trademarks of their respective owners.

### **DISCLAIMER**

Technical data are subject to modification and delivery subject to availability. Any liability that the data and illustrations are complete, actual or correct is excluded. Designations may be trademarks and/or copyrights of the respective manufacturer, the use of which by third parties for their own purposes may infringe the rights of such owner.

### CONTACT

**FUJITSU Technology Solutions** 

Address: Mies-van-der-Rohe-Str. 8, Munich, 80807, Germany

Email: : openft@ts.fujitsu.com Website: http://www.fujitsu.com/openFT

2012-08-14 EM EN

Page 6 of 6 www.fujitsu.com/openFT